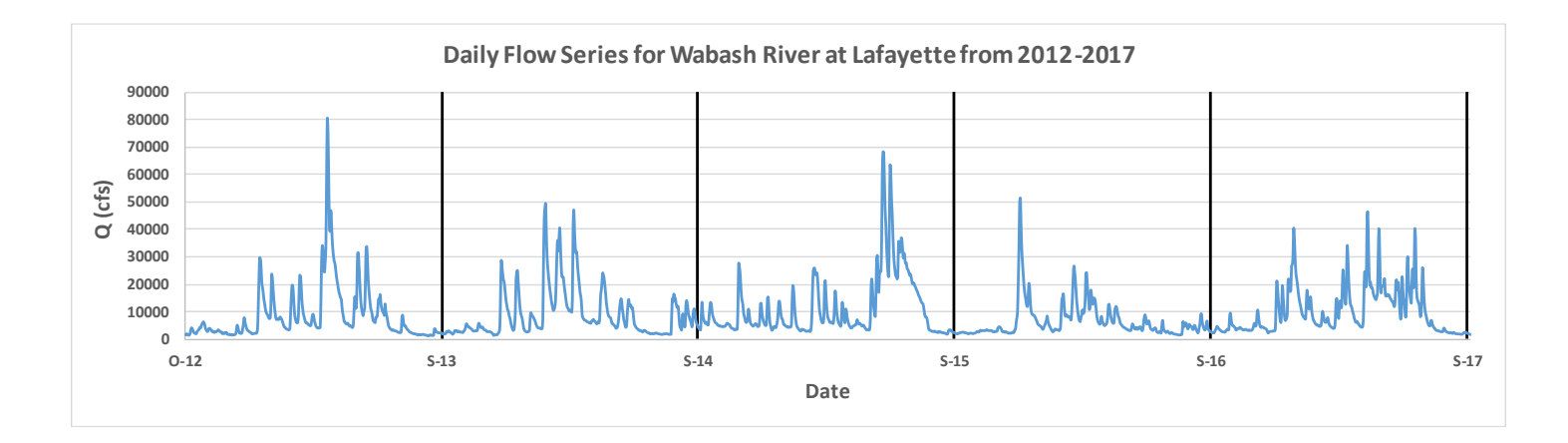

#### Flood Frequency Analysis - 2

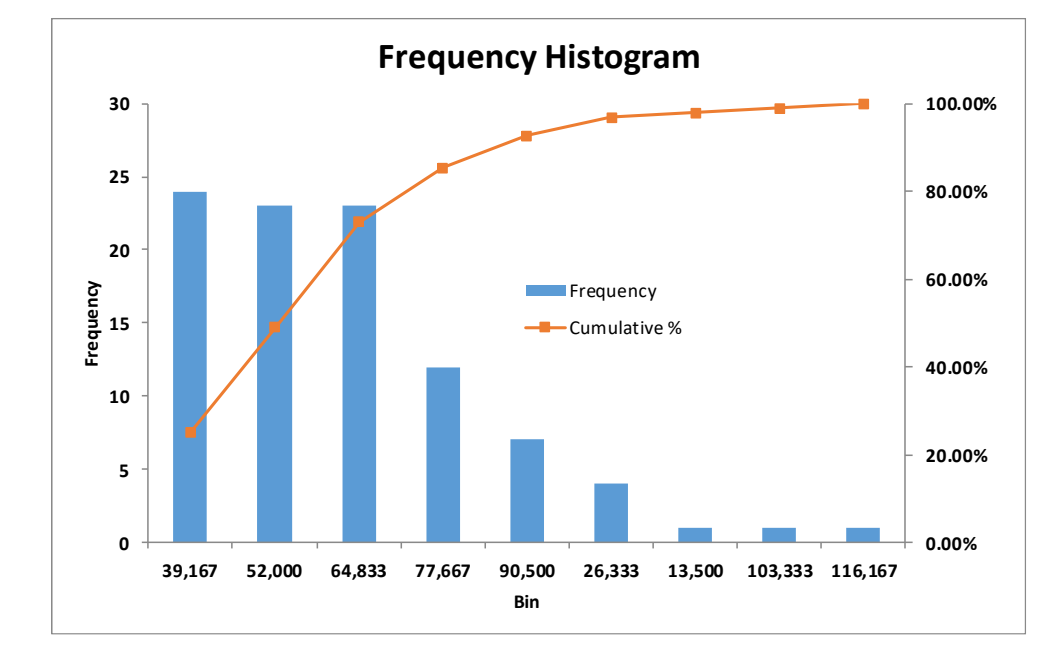

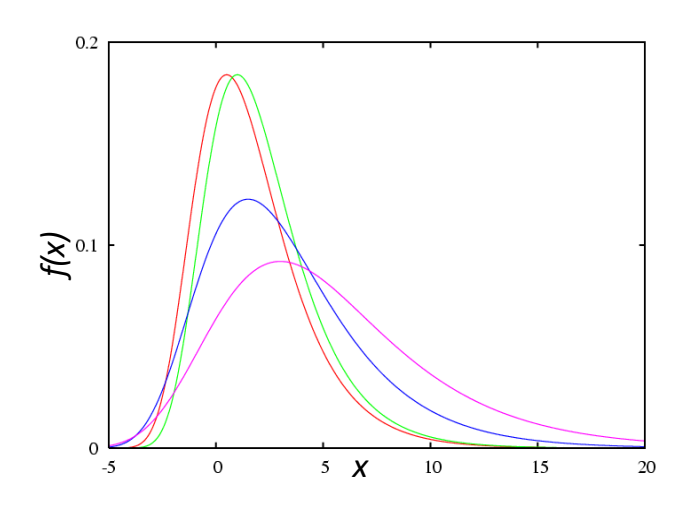

#### FFA Using Sample Data

- What is  $Q_2$  for this site?
- What is  $Q_{50}$  or  $Q_{100}$ ?

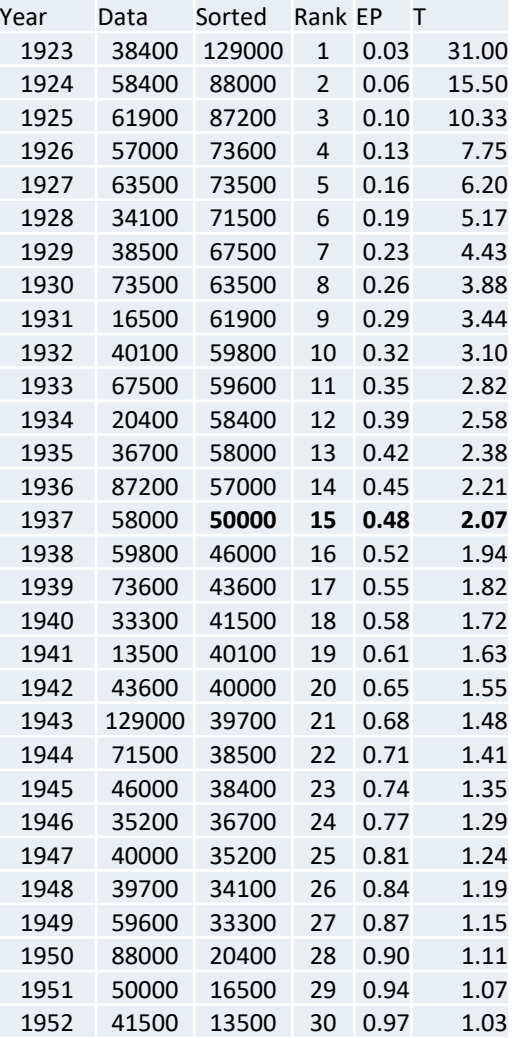

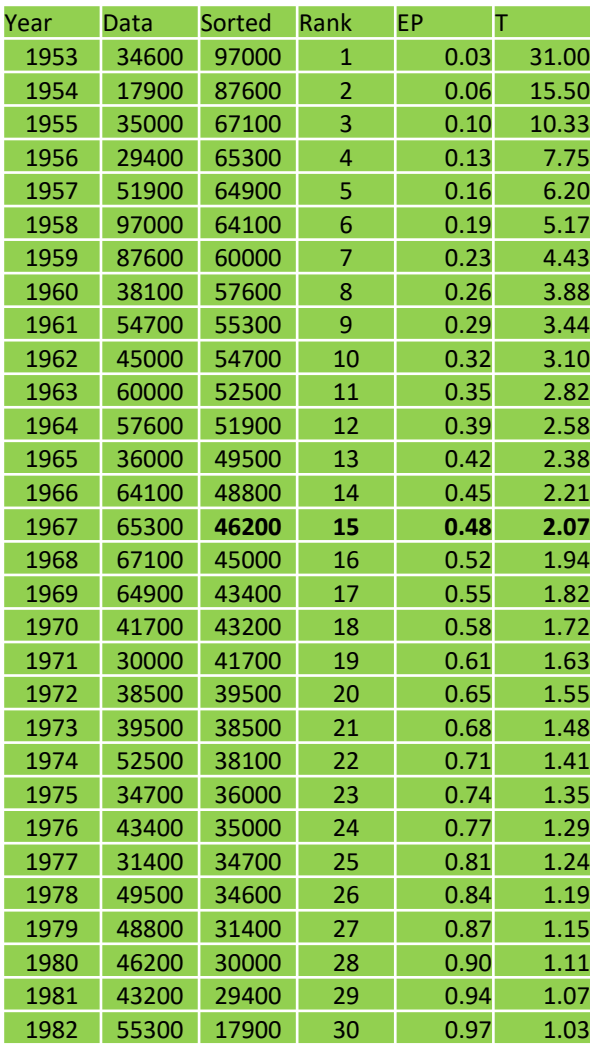

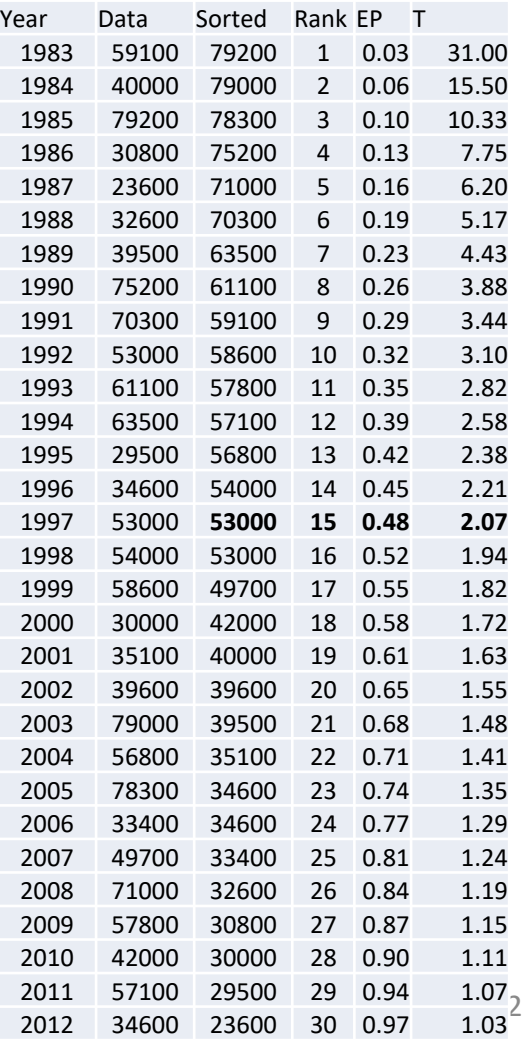

## Sample vs population

- FFA using sample data requires large sample (>200 years at least) for computing  $Q_{50}$  or Q100.
- If we can assume the parent or population distribution for our data, we can extract as many random values as possible
- How do we know the parent probability distribution?

#### Frequency Histogram and Relative Frequency

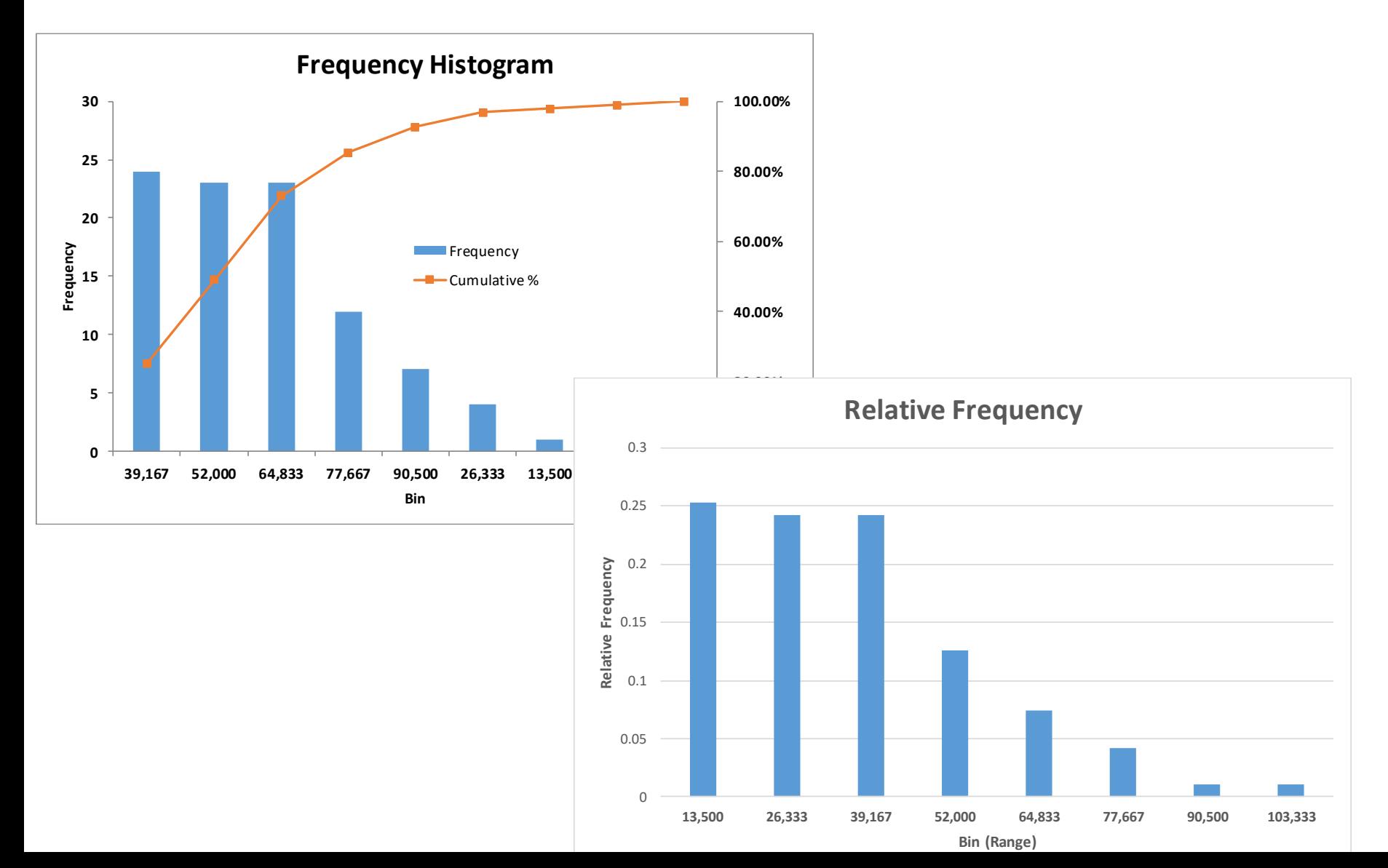

#### Creating Histogram/Relative Frequency Plot for a sample

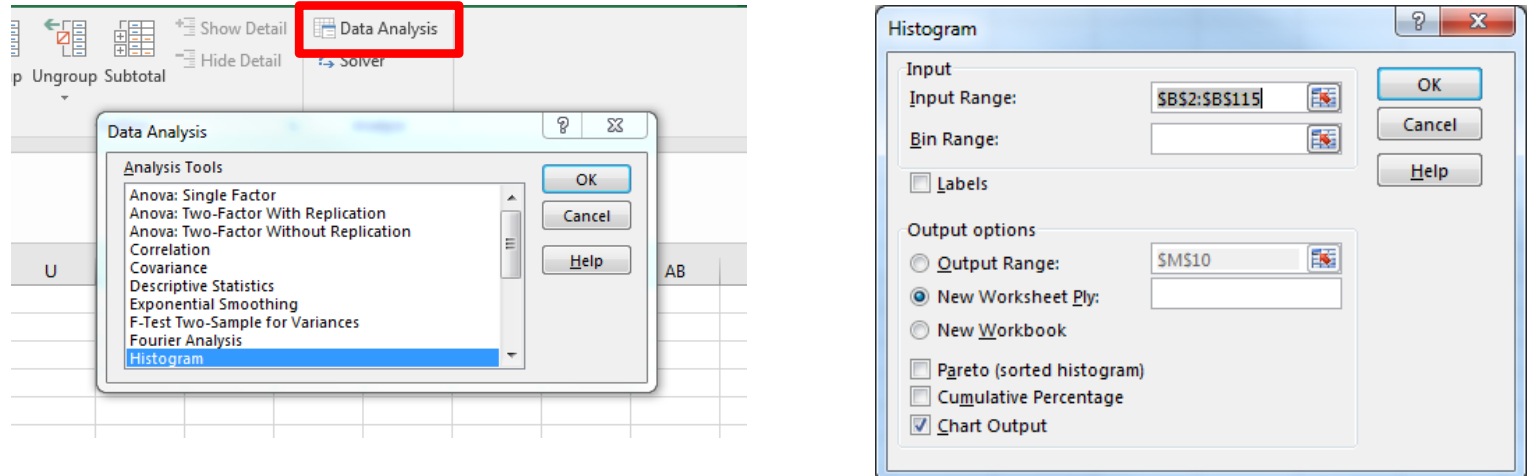

- Use the Data Analysis ToolPak in Excel to use the Histogram tool
- Input range is your entire annual maximum series, you can define bins for leave that empty, use new worksheet for displaying the histogram and select chart output.
- You will see a table and the histogram in a new sheet.
- The table gives you the frequency (total number of values within the specified bin). If you divide the frequency by the total number of data points, you will get probability. Plot of these probability against the bin size will give you a probability density plot

### How to fit a PDF to Annual Maximum Series?

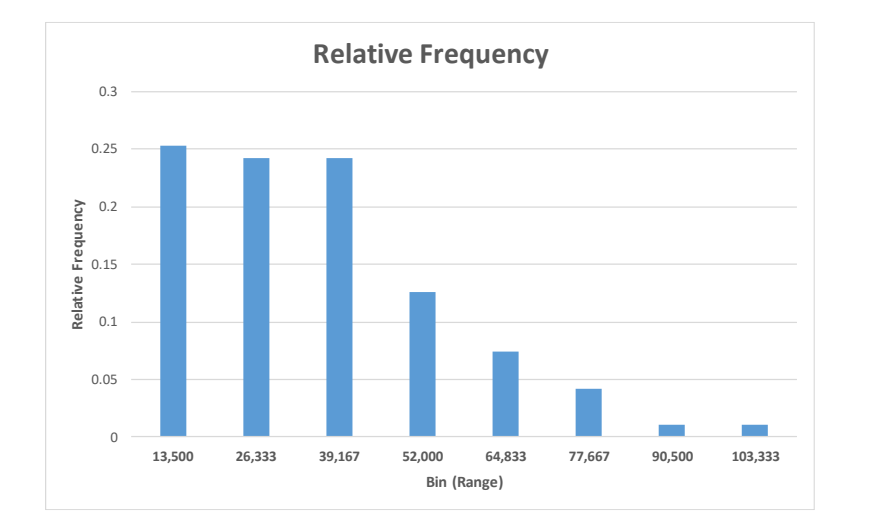

The properties of sample (mean, standard deviation, skewness, kurtosis) could be used to describe the nature of the parent distribution, which can then provide us flow values for any probability.

#### Equations for mean, st. dev. and skewness

Sample mean 
$$
\bar{x} = \frac{1}{n} \sum_{i=1}^{n} x_i
$$
, where *n* is the sample size.

Sample standard deviation 
$$
S_x = \left[ \frac{1}{n-1} \sum_{i=1}^{n} (x_i - \overline{x})^2 \right]^{0.5}
$$

Coefficient of skewness

$$
C_{s} = \frac{n \sum_{i=1}^{n} (x_{i} - \bar{x})^{3}}{(n-1)(n-2)S^{3}}
$$

*n*

### Skewed Distribution

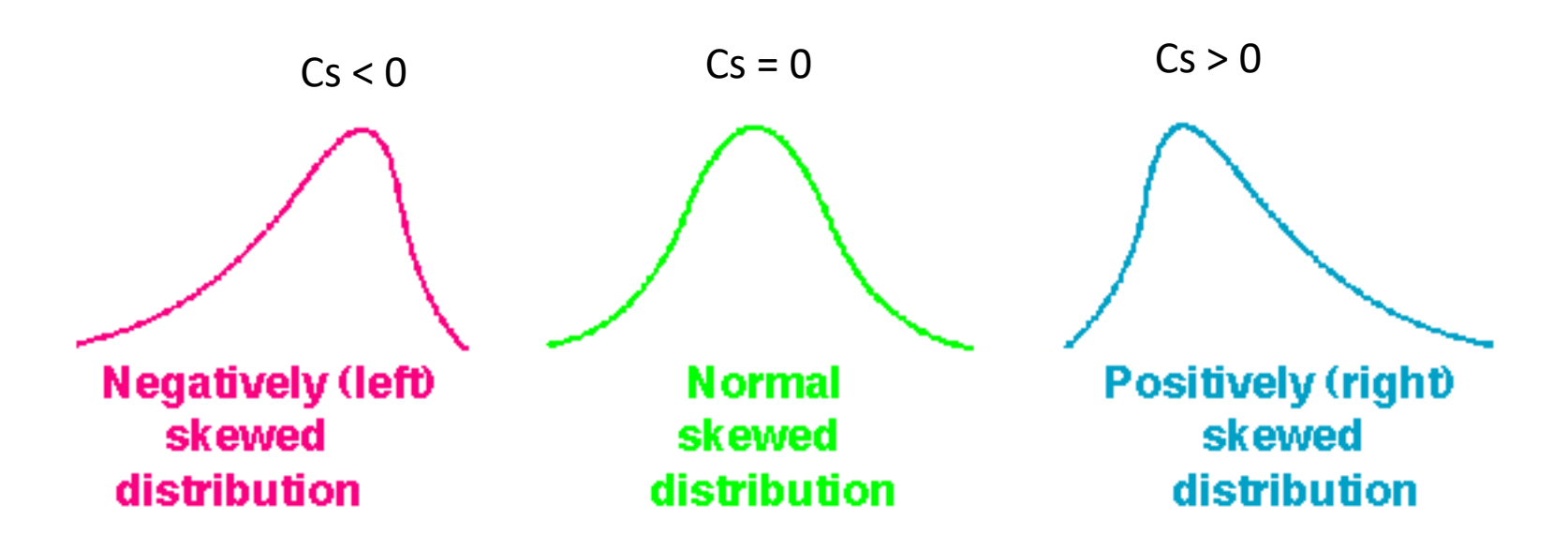

Cs = Coefficeint of Skewness Annual peak flow series is usually positively skewed

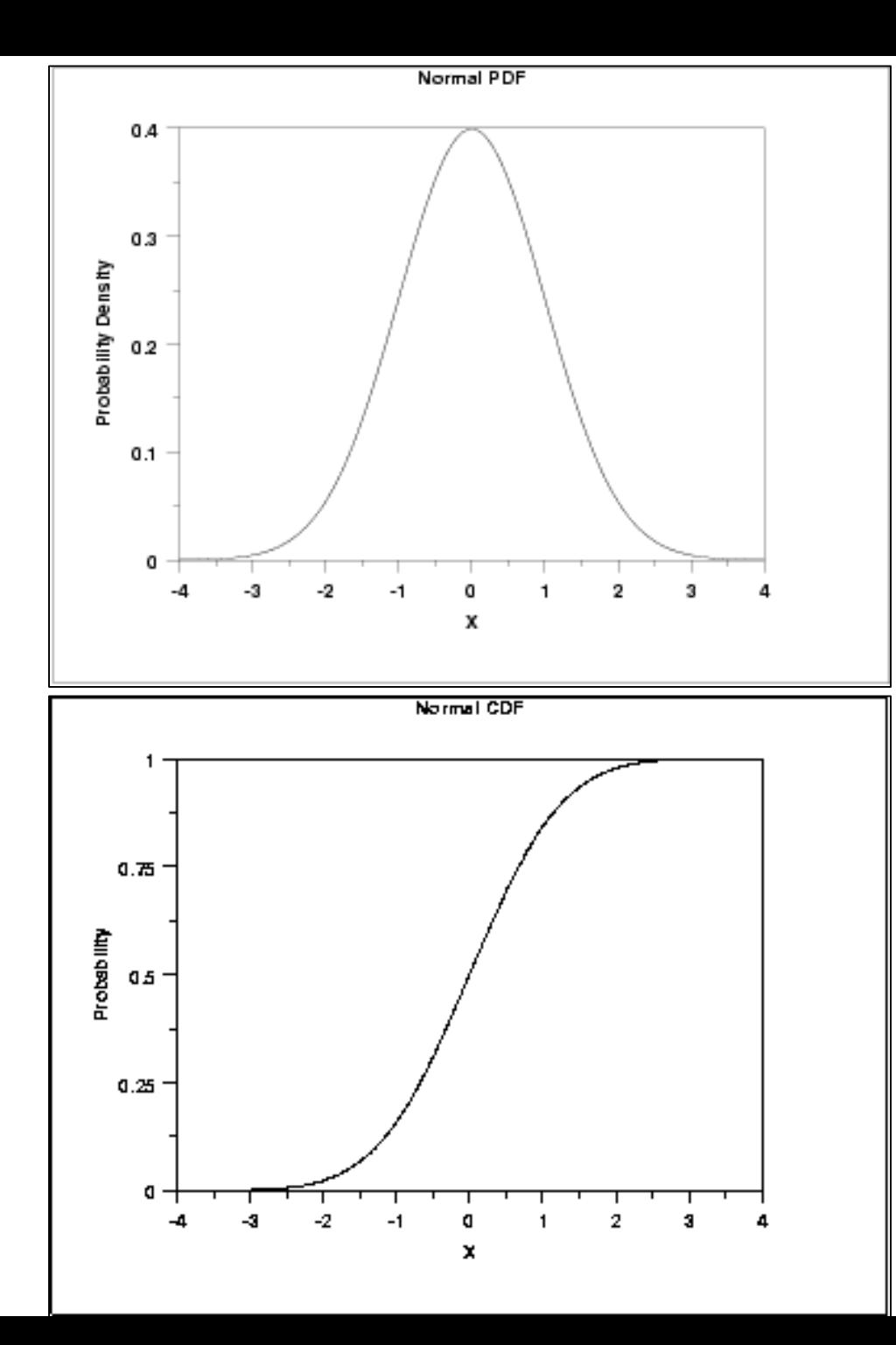

#### PDF and CDF

 $P(X = x) = f(x)$ Discrete Probability

 $P(a \le X \le b) = \int_a^b f(x)$ Continuous Probability

Cumulative Density Function

 $F(x) = P(X \leq x)$  $1 - F(x) = P(X \ge x)$  $EP = 1 - F(x)$  $F(x) = 1 -$ 1  $\overline{T}$  $x_T = F^{-1} (1 -$ 1  $\overline{T}$ ) 1  $\frac{1}{T} = 1 - F(x)$ 

9

## Probability Distribution Models

- Normal
- Log Normal
- Exponential
- Gamma
- **Log Pearson III**
- Gumbel

• …

• **Extreme Value Type 1**

Each distribution has a different equation describing the shape of the probability density function and cumulative distribution function.

 $f(x) = ...$ 

$$
F(x) = ...
$$

Analysts should select the model that best fits the variable of interest

**Annual Peak Flow** is commonly modeled using

- **Extreme Value I**
- **Log Pearson III** (recommended by Bulletin 17B)

## EV type I distribution

• If  $M_1$ ,  $M_2$ ...,  $M_n$  be a set of daily rainfall or streamflow, and let  $\overline{X}$  = max(Mi) be the maximum for the year. If M<sub>i</sub> are independent and identically distributed, then for large n, X has an extreme value type I or Gumbel distribution.

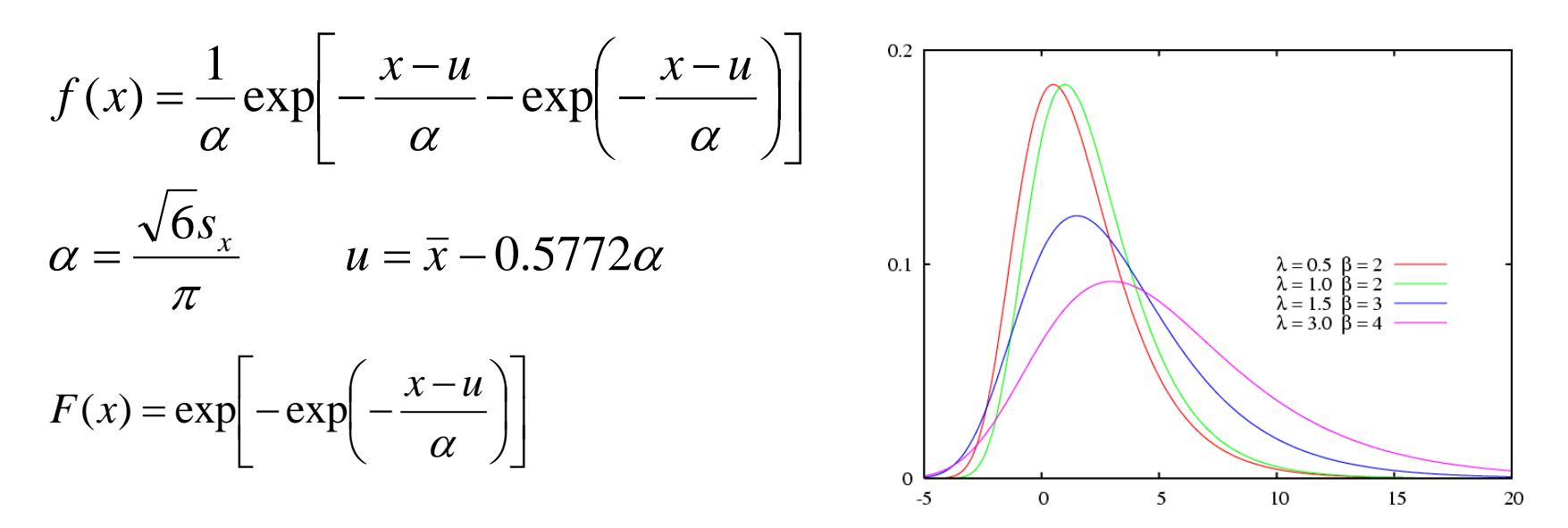

Distribution of annual maximum streamflow follows an EV1 distribution

### Expression for  $x_T$  using EV1

$$
F(x) = \exp\left[-\exp\left(-\frac{x-u}{\alpha}\right)\right] = 1 - EP = 1 - \frac{1}{T}
$$

$$
x_T = \bar{x} - 0.5772 \frac{\sqrt{6}}{\pi} s_x + \frac{\sqrt{6}}{\pi} s_x \left\{-\ln\left[\ln\left(\frac{T}{T-1}\right)\right]\right\}
$$

$$
x_T = \bar{x} - \frac{\sqrt{6}}{\pi} \Big\{ 0.5772 + \ln\left[\ln\left(\frac{T}{T-1}\right)\right] \Big\} s_x
$$

EV1 is an invertible function – we can simplify  $F(x)$  to get value of x for any T.

## Pearson Type III

• Named after the statistician Pearson, it is also called three-parameter gamma distribution. A lower bound is introduced through the third parameter  $(\varepsilon)$ 

$$
f(x) = \frac{\lambda^{\beta} (x - \varepsilon)^{\beta - 1} e^{-\lambda(x - \varepsilon)}}{\Gamma(\beta)} \qquad x \ge \varepsilon; \Gamma = \text{gamma function}
$$

It is also a skewed distribution first applied in hydrology for describing the pdf of annual maximum flows.

## Log-Pearson Type III

• If y = log X follows a Person Type III distribution, then X is said to have a log-Pearson Type III distribution

$$
f(y) = \frac{\lambda^{\beta} (y - \beta)^{\beta - 1} e^{-\lambda(y - \varepsilon)}}{\Gamma(\beta)}, y \ge \varepsilon
$$

## Frequency Factor Method

- Expression for  $x_T$  can be derived only if the distribution is invertible, many are not.
- Once a distribution has been selected and its parameters estimated, then how do we use it?
- Chow proposed using:  $x_T = \overline{x} + K_T s_x$
- where
	- $x_T$  = Estimated event magnitude
	- $K_T$  =Frequency factor
	- *T* = Return period
	- $\bar{x}$  = Sample mean
	- *s*=Sample standard deviation

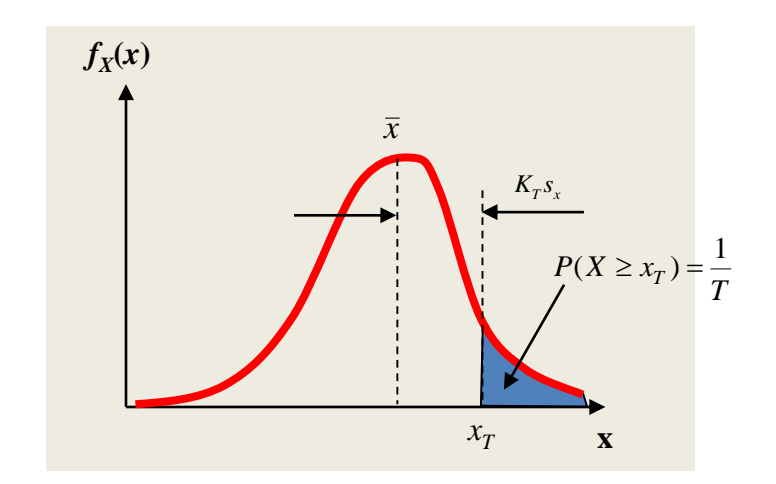

# $k_T$  for EV1 Distribution

$$
x_T = \overline{x} - \frac{\sqrt{6}}{\pi} \left\{ 0.5772 + \ln \left[ \ln \left( \frac{T}{T - 1} \right) \right] \right\} s_x
$$

$$
x_T = \overline{x} + K_T s_x
$$

$$
x_T = \overline{x} + K_T s_x
$$
  

$$
K_T = -\frac{\sqrt{6}}{\pi} \left\{ 0.5772 + \ln \left[ \ln \left( \frac{T}{T-1} \right) \right] \right\}
$$

## Using LP III for Flood Frequency Analysis

- Usually x (Q in hydrology) is given
- Develop  $y = log(x)$  series
- Find  $y_{\text{bar}}$  and  $S_{y}$
- Then find  $y<sub>T</sub>$  using the frequency factor  $\overline{y}$  method,  $y_T = \overline{y} + K_T s_y$
- Then  $x_T = 10$  ^  $y_T$

Q: How to find k<sub>T</sub>for Pearson Type III distribution?

A: Table 12.3.1 in Chow Maidment Mays gives kT if you know T (return period) and  $c_{s}$ for your data.

| Skew<br>coefficient<br>$C_s$ or $C_w$ | Return period in years |            |                                                               |       |       |       |       |  |  |  |
|---------------------------------------|------------------------|------------|---------------------------------------------------------------|-------|-------|-------|-------|--|--|--|
|                                       | 2                      | 5          | 10<br>25<br>50<br>100<br>200<br><b>Exceedence probability</b> |       |       |       |       |  |  |  |
|                                       | 0.50                   | 0.20       | 0.10                                                          | 0.04  | 0.02  | 0.01  | 0.005 |  |  |  |
| 3.0                                   | $-0.396$               | 0.420      | 1.180                                                         | 2.278 | 3.152 | 4.051 | 4.970 |  |  |  |
| 2.9                                   | $-0.390$               | 0.440      | 1.195                                                         | 2.277 | 3.134 | 4.013 | 4.909 |  |  |  |
| 2.8                                   | $-0.384$               | 0.460      | 1.210                                                         | 2.275 | 3.114 | 3.973 | 4.847 |  |  |  |
| 2.7                                   | $-0.376$               | 0.479      | 1.224                                                         | 2.272 | 3.093 | 3.932 | 4.783 |  |  |  |
| 2.6                                   | $-0.368$               | 0.499      | 1.238                                                         | 2.267 | 3.071 | 3.889 | 4.718 |  |  |  |
| 2.5                                   | $-0.360$               | 0.518      | 1.250                                                         | 2.262 | 3.048 | 3.845 | 4.652 |  |  |  |
| 2.4                                   | $-0.351$               | 0.537      | 1.262                                                         | 2.256 | 3.023 | 3.800 | 4.584 |  |  |  |
| 2.3                                   | $-0.341$               | 0.555      | 1.274                                                         | 2.248 | 2.997 | 3.753 | 4.515 |  |  |  |
| 2.2                                   | $-0.330$               | 0.574      | 1.284                                                         | 2.240 | 2.970 | 3.705 | 4.444 |  |  |  |
| 2.1                                   | $-0.319$               | 0.592      | 1.294                                                         | 2.230 | 2.942 | 3.656 | 4.372 |  |  |  |
| 2.0                                   | $-0.307$               | 0.609      | 1.302                                                         | 2.219 | 2.912 | 3.605 | 4.298 |  |  |  |
| 1.9                                   | $-0.294$               | 0.627      | 1.310                                                         | 2.207 | 2.881 | 3.553 | 4.223 |  |  |  |
| 1.8                                   | $-0.282$               | 0.643      | 1.318                                                         | 2.193 | 2.848 | 3.499 | 4.147 |  |  |  |
| 1.7                                   | $-0.268$               | 0.660      | 1.324                                                         | 2.179 | 2.815 | 3.444 | 4.069 |  |  |  |
| 1.6                                   | $-0.254$               | 0.675      | 1.329                                                         | 2.163 | 2.780 | 3.388 | 3.990 |  |  |  |
| 1.5                                   | $-0.240$               | 0.690      | 1.333                                                         | 2.146 | 2.743 | 3.330 | 3.910 |  |  |  |
| 1.4                                   | $-0.225$               | 0.705      | 1.337                                                         | 2.128 | 2.706 | 3.271 | 3.828 |  |  |  |
| 1.3                                   | $-0.210$               | 0.719      | 1.339                                                         | 2.108 | 2.666 | 3.211 | 3.745 |  |  |  |
| 1.2                                   | $-0.195$               | 0.732      | 1.340                                                         | 2.087 | 2.626 | 3.149 | 3.661 |  |  |  |
| 1.1                                   | $-0.180$               | 0.745      | 1.341                                                         | 2.066 | 2.585 | 3.087 | 3.575 |  |  |  |
| 1.0                                   | $-0.164$               | 0.758      | 1.340                                                         | 2.043 | 2.542 | 3.022 | 3.489 |  |  |  |
| 0.9                                   | $-0.148$               | 0.769      | 1.339                                                         | 2.018 | 2.498 | 2.957 | 3.401 |  |  |  |
| 0.8                                   | $-0.132$               | 0.780      | 1.336                                                         | 1.993 | 2.453 | 2.891 | 3.312 |  |  |  |
| 0.7                                   | $-0.116$               | 0.790      | 1.333                                                         | 1.967 | 2.407 | 2.824 | 3.223 |  |  |  |
| 0.6                                   | $-0.099$               | 0.800      | 1.328                                                         | 1.939 | 2.359 | 2.755 | 3.132 |  |  |  |
| 0.5                                   | $-0.083$               | 0.808      | 1.323                                                         | 1.910 | 2.311 | 2.686 | 3.041 |  |  |  |
| 0.4                                   | $-0.066$               | 0.816      | 1.317                                                         | 1.880 | 2.261 | 2.615 | 2.949 |  |  |  |
| 0.3                                   | $-0.050$               | 0.824      | 1.309                                                         | 1.849 | 2.211 | 2.544 | 2.856 |  |  |  |
| $\sim$ $\sim$                         | 0.022                  | <b>000</b> | 1.201                                                         | 0.010 | 0.150 | 2.472 | 2.70  |  |  |  |

TABLE 12.3.1  $K_T$  values for Pearson Type III distribution (positive skew)

| Skew<br>coefficient<br>$C_s$ or $C_w$ | Return period in years |       |                                                 |       |       |       |       |  |  |  |
|---------------------------------------|------------------------|-------|-------------------------------------------------|-------|-------|-------|-------|--|--|--|
|                                       | 2                      | 5     | 10<br>25<br>50<br><b>Exceedence probability</b> |       |       | 100   | 200   |  |  |  |
|                                       | 0.50                   | 0.20  | 0.10                                            | 0.04  | 0.02  | 0.01  | 0.005 |  |  |  |
| $-0.1$                                | 0.017                  | 0.846 | 1.270                                           | 1.716 | 2.000 | 2.252 | 2.482 |  |  |  |
| $-0.2$                                | 0.033                  | 0.850 | 1.258                                           | 1.680 | 1.945 | 2.178 | 2.388 |  |  |  |
| $-0.3$                                | 0.050                  | 0.853 | 1.245                                           | 1.643 | 1.890 | 2.104 | 2.294 |  |  |  |
| $-0.4$                                | 0.066                  | 0.855 | 1.231                                           | 1.606 | 1.834 | 2.029 | 2.201 |  |  |  |
| $-0.5$                                | 0.083                  | 0.856 | 1.216                                           | 1.567 | 1.777 | 1.955 | 2.108 |  |  |  |
| $-0.6$                                | 0.099                  | 0.857 | 1.200                                           | 1.528 | 1.720 | 1.880 | 2.016 |  |  |  |
| $-0.7$                                | 0.116                  | 0.857 | 1.183                                           | 1.488 | 1.663 | 1.806 | 1.926 |  |  |  |
| $-0.8$                                | 0.132                  | 0.856 | 1.166                                           | 1.448 | 1.606 | 1.733 | 1.837 |  |  |  |
| $-0.9$                                | 0.148                  | 0.854 | 1.147                                           | 1.407 | 1.549 | 1.660 | 1.749 |  |  |  |
| $-1.0$                                | 0.164                  | 0.852 | 1.128                                           | 1.366 | 1.492 | 1.588 | 1.664 |  |  |  |
| $-1.1$                                | 0.180                  | 0.848 | 1.107                                           | 1.324 | 1.435 | 1.518 | 1.581 |  |  |  |
| $-1.2$                                | 0.195                  | 0.844 | 1.086                                           | 1.282 | 1.379 | 1.449 | 1.501 |  |  |  |
| $-1.3$                                | 0.210                  | 0.838 | 1.064                                           | 1.240 | 1.324 | 1.383 | 1.424 |  |  |  |
| $-1.4$                                | 0.225                  | 0.832 | 1.041                                           | 1.198 | 1.270 | 1.318 | 1.351 |  |  |  |
| $-1.5$                                | 0.240                  | 0.825 | 1.018                                           | 1.157 | 1.217 | 1.256 | 1.282 |  |  |  |
| $-1.6$                                | 0.254                  | 0.817 | 0.994                                           | 1.116 | 1.166 | 1.197 | 1.216 |  |  |  |
| $-1.7$                                | 0.268                  | 0.808 | 0.970                                           | 1.075 | 1.116 | 1.140 | 1.155 |  |  |  |
| $-1.8$                                | 0.282                  | 0.799 | 0.945                                           | 1.035 | 1.069 | 1.087 | 1.097 |  |  |  |
| $-1.9$                                | 0.294                  | 0.788 | 0.920                                           | 0.996 | 1.023 | 1.037 | 1.044 |  |  |  |
| $-2.0$                                | 0.307                  | 0.777 | 0.895                                           | 0.959 | 0.980 | 0.990 | 0.995 |  |  |  |
| $-2.1$                                | 0.319                  | 0.765 | 0.869                                           | 0.923 | 0.939 | 0.946 | 0.949 |  |  |  |
| $-2.2$                                | 0.330                  | 0.752 | 0.844                                           | 0.888 | 0.900 | 0.905 | 0.907 |  |  |  |
| $-2.3$                                | 0.341                  | 0.739 | 0.819                                           | 0.855 | 0.864 | 0.867 | 0.869 |  |  |  |
| $-2.4$                                | 0.351                  | 0.725 | 0.795                                           | 0.823 | 0.830 | 0.832 | 0.833 |  |  |  |
| $-2.5$                                | 0.360                  | 0.711 | 0.771                                           | 0.793 | 0.798 | 0.799 | 0.800 |  |  |  |
| $-2.6$                                | 0.368                  | 0.696 | 0.747                                           | 0.764 | 0.768 | 0.769 | 0.769 |  |  |  |
| $-2.7$                                | 0.376                  | 0.681 | 0.724                                           | 0.738 | 0.740 | 0.740 | 0.741 |  |  |  |
| $-2.8$                                | 0.384                  | 0.666 | 0.702                                           | 0.712 | 0.714 | 0.714 | 0.714 |  |  |  |
| $-2.9$                                | 0.390                  | 0.651 | 0.681                                           | 0.683 | 0.689 | 0.690 | 0.690 |  |  |  |
| $-3.0$                                | 0.396                  | 0.636 | 0.666                                           | 0.666 | 0.666 | 0.667 | 0.667 |  |  |  |

 $K_T$  values for Pearson Type III distribution (negative skew)